# Winlink Peer-to-Peer (P2P)

Internetless Radio Email By James Heath KC3OXN

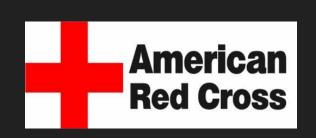

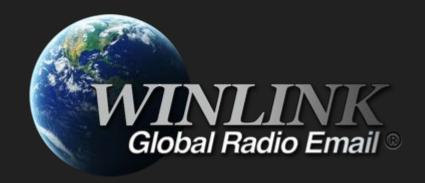

#### What is P2P?

- P2P is a SIMPLEX Winlink email session between two users, using the same frequency and mode.
  - Vara HF\*
  - Vara FM\*
  - Packet
  - ARDOP
  - Pactor (requires special equipment)

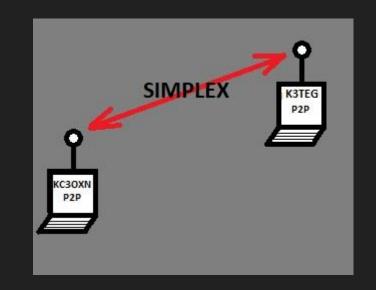

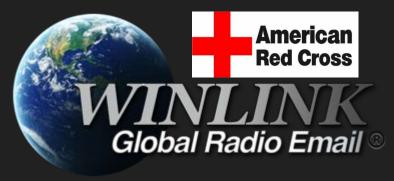

\*Recommended

#### What P2P is Not?

- P2P is not keyboard to keyboard chat.
  - A connection must be made between the two stations to pass traffic, but the connection is then disconnected automatically after all files are transferred. (To free up the frequency)

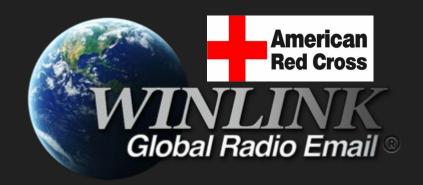

#### What does it take to run P2P?

- A typical Winlink station\*.
  - PC running Winlink Express.
  - The proper TNC/modem software.
    - Vara FM and/or HF, Packet (Soundmodem), etc.
  - A radio station connected to the PC that's capable of running regular Winlink traffic over RF.

\*If you're already running Winlink over RF you're good to go.

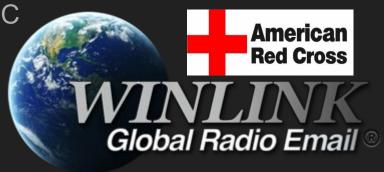

- Both stations must be running a P2P session:
  - in the same mode
  - on the same <u>frequency</u>
  - o at the same time
- The message must be a "Peer-to-Peer Message" type.

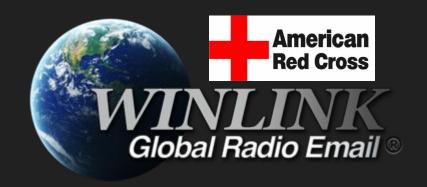

- Because P2P is a "simplex"
   connection, there are only two
   connected stations, without
   intermediate infrastructure or
   the Internet.
  - With the exception of P2P
     Packet and Vara FM,
     which allows for the use of up to two digipeaters.

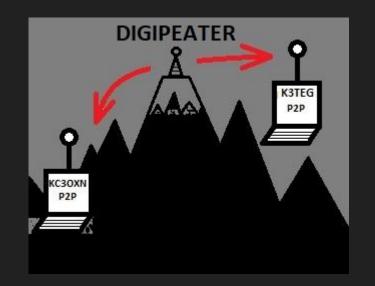

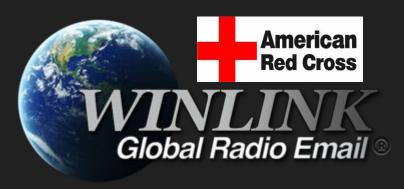

- The mode and band used will have to be selected based on:
  - License privileges (VHF/UHF or HF)
  - Station capabilities and equipment
  - Band conditions

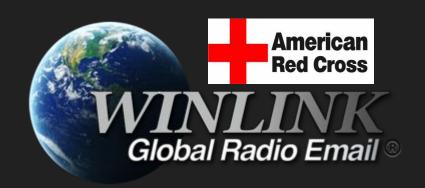

- A communications plan <u>must</u> be established ahead of time.
  - Mode used
    - Vara HF, Vara FM, Packet, etc.
  - Band/Frequency used
    - Digital portion of the amateur band plan.

#### P.A.C.E. Planning

- Primary
- Alternate
- Contingency
- Emergency

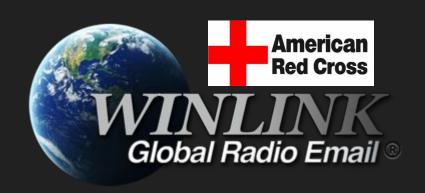

### Winlink P2P as a "mailbox".

- Because P2P stations can be left running as a "mailbox", traffic handling is asynchronous. Meaning an operator doesn't need to be present at the station to receive or send traffic.
- While running a P2P session, the station is listening for calling stations.

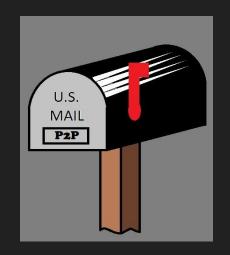

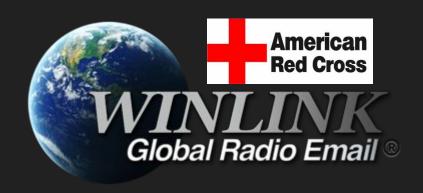

#### Posting to a team.

Using a group address on a P2P message will create a separate message for each call sign automatically when posted to the "Outbox". These messages will sit there waiting for those stations in the group to connect and retrieve their message.

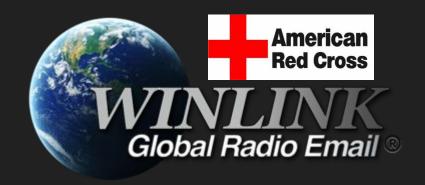

#### Steps to running a Winlink P2P session.

- 1. Creating and posting a P2P message.
- 2. Selecting and opening a P2P session.\*
- 3. Starting the P2P session.
- Connecting and sending a P2P message.

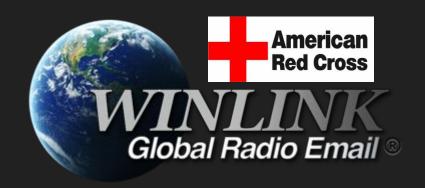

\*Necessary to receive a P2P message

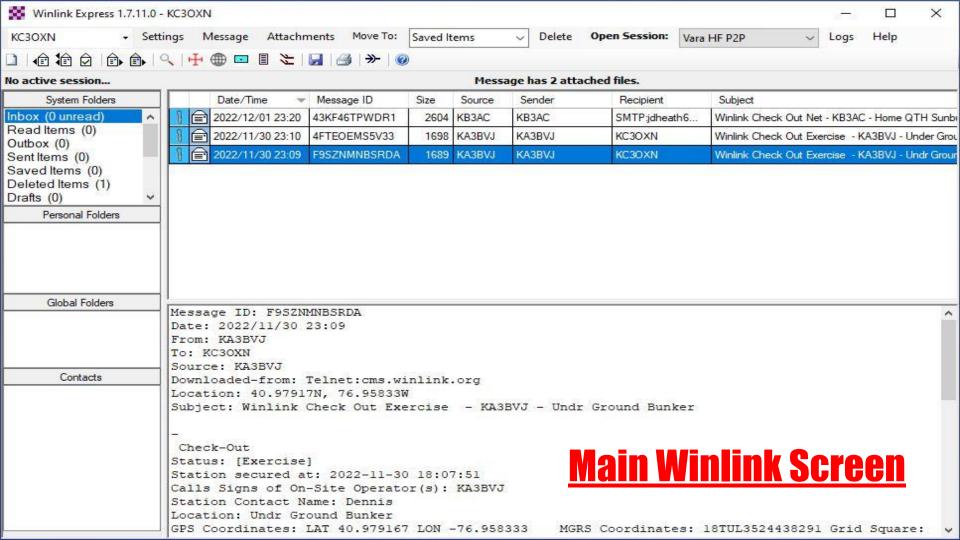

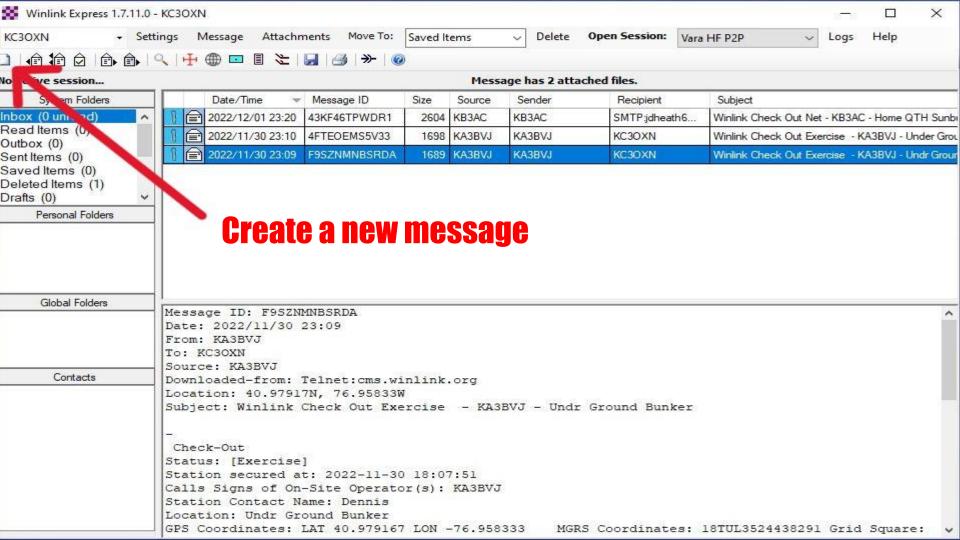

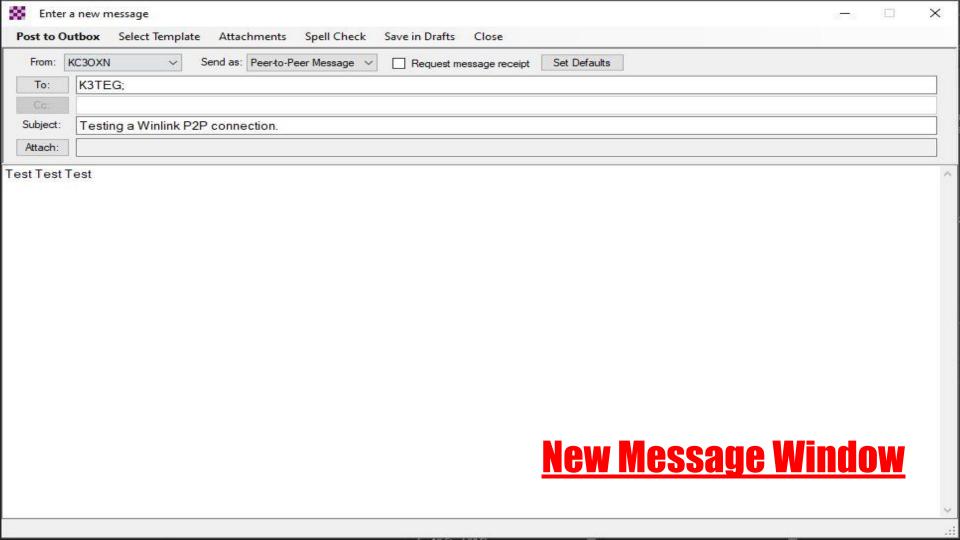

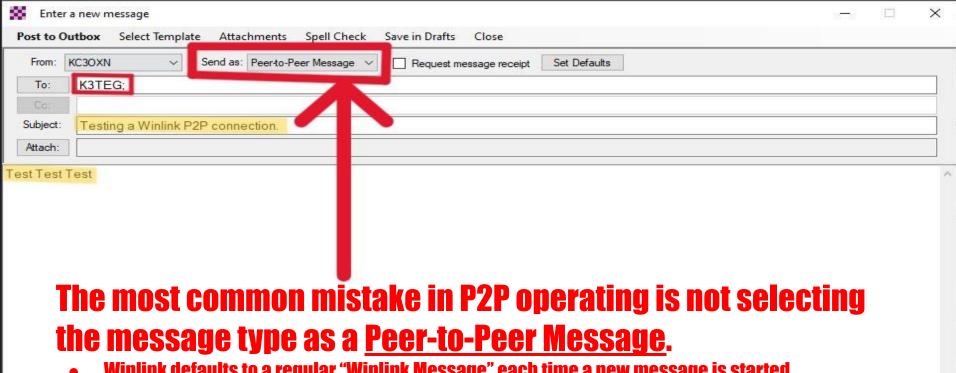

- Winlink defaults to a regular "Winlink Message" each time a new message is started.
- The message is otherwise the same as a regular message.
  - **Receiving station's address**
  - Subject
  - Message
  - **Attachment files**

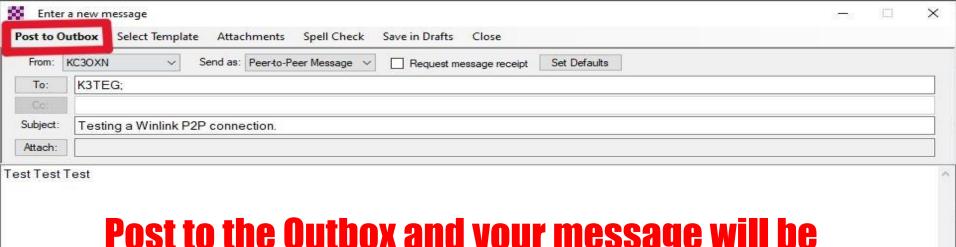

### Post to the Outbox and your message will be ready to send.

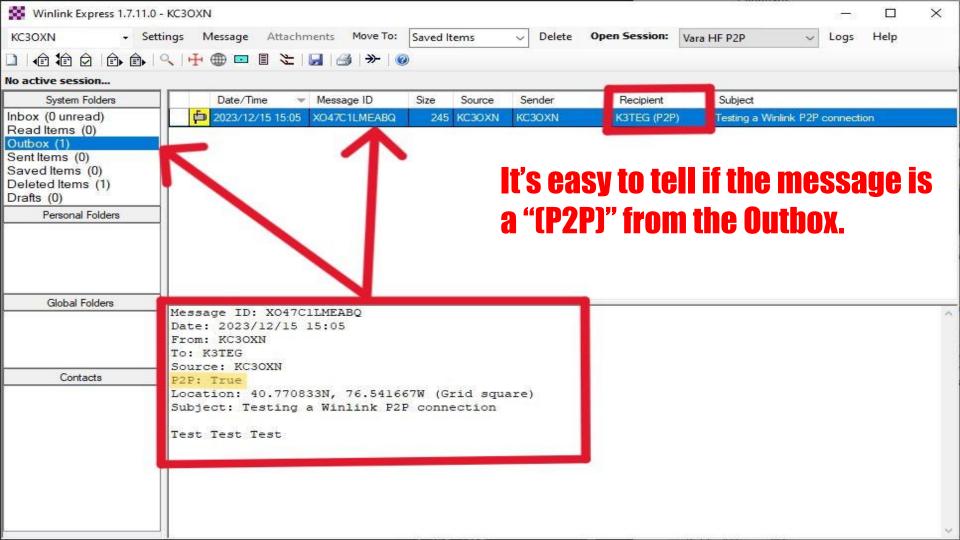

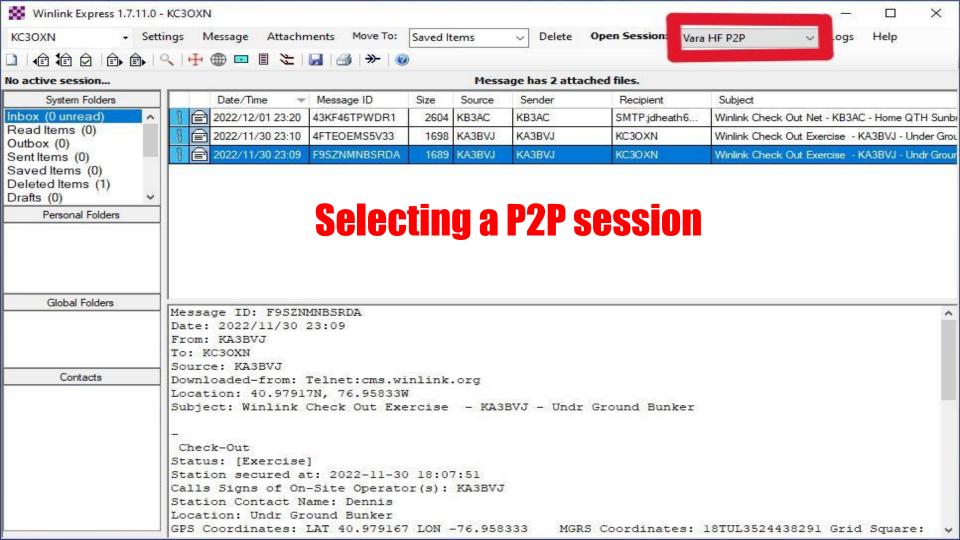

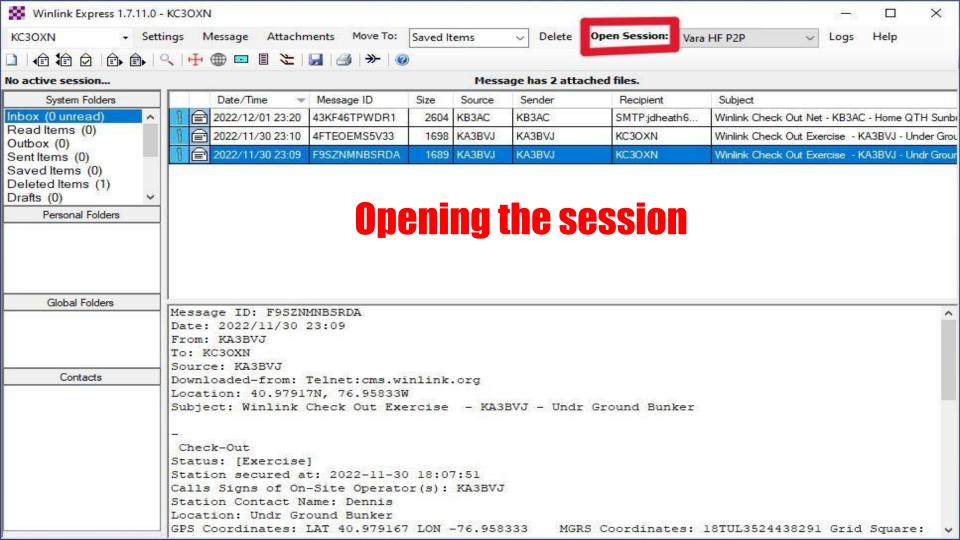

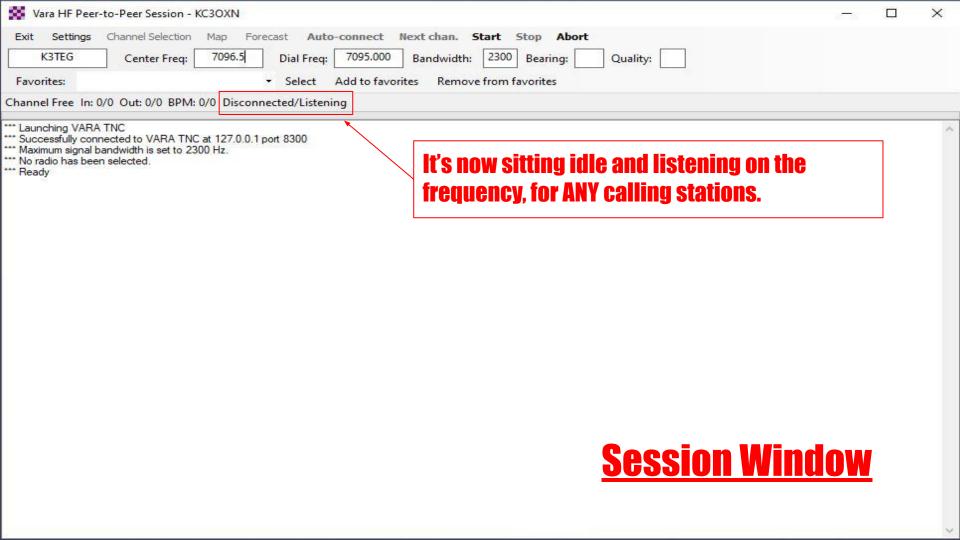

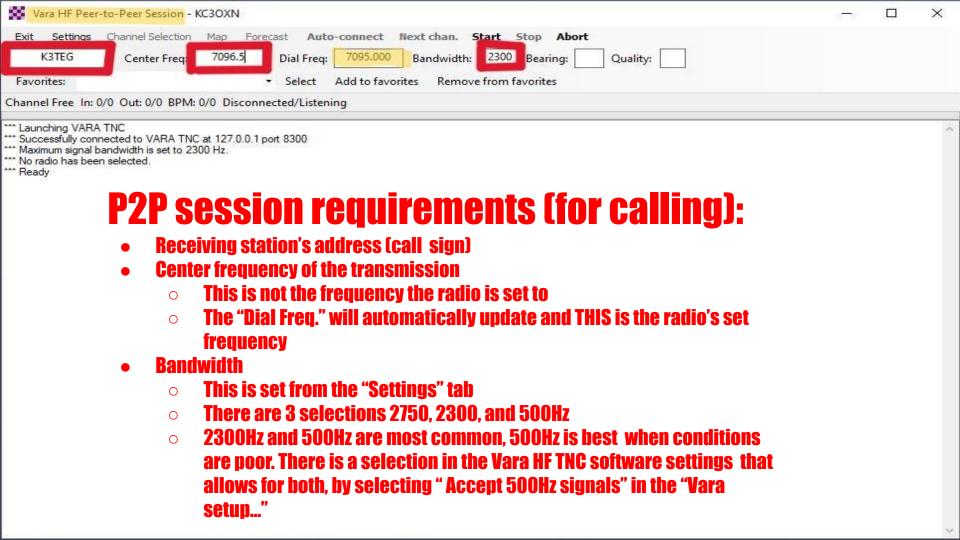

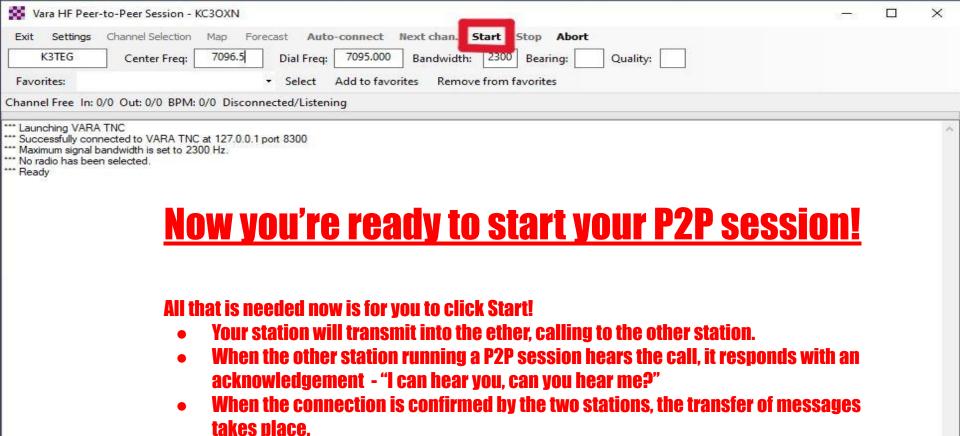

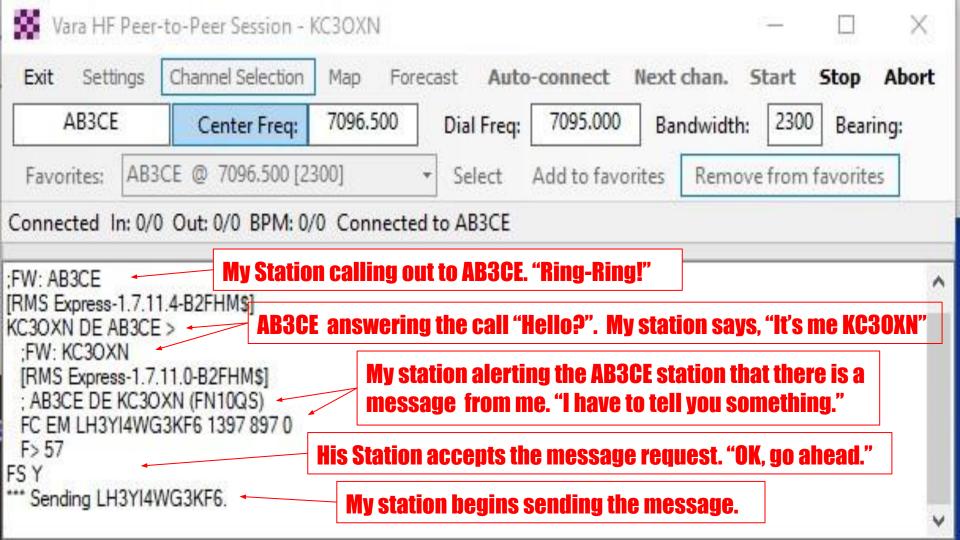

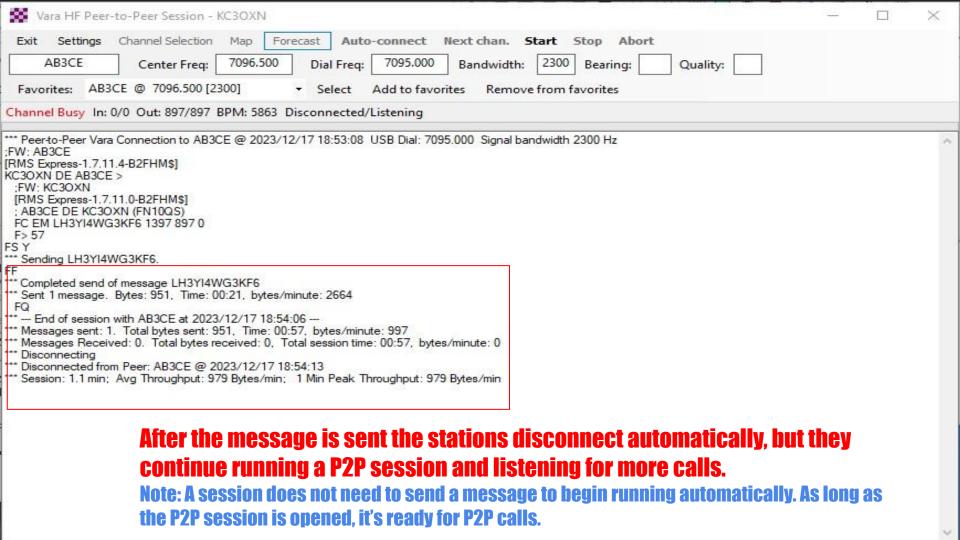

### Thanks for listening!

Any questions (?)

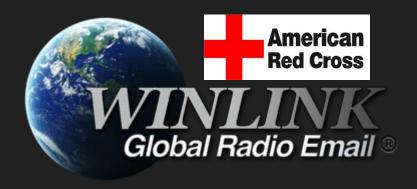

# Winlink Peer-to-Peer (P2P)

Internetless Radio Email By James Heath KC3OXN

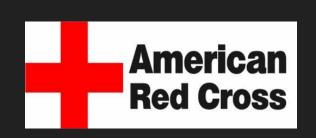

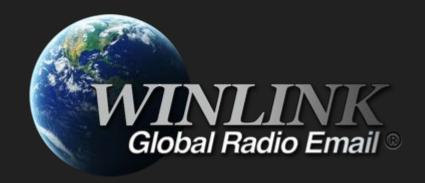